# **entrar bet365**

- 1. entrar bet365
- 2. entrar bet365 :como apostar no bet365 basquete
- 3. entrar bet365 :jogos para duas pessoas online

# **entrar bet365**

Resumo:

**entrar bet365 : Faça parte da ação em mka.arq.br! Registre-se hoje e desfrute de um bônus especial para apostar nos seus esportes favoritos!**  contente:

# **entrar bet365**

O Bet365 é um popular site de apostas esportivas que oferece variedade de métodos de pagamento, incluindo o Pix. No entanto, atualmente, os saques via Pix não estão disponíveis na plataforma.

#### **entrar bet365**

Para fazer um depósito no Bet365 via Pix, basta seguir algumas etapas simples:

- 1. Faça login em entrar bet365 entrar bet365 conta no Bet365.
- 2. Clique em entrar bet365 "Depósito" no canto superior direito da tela.
- 3. Escolha "Pix" como método de depósito.
- 4. Insira o valor desejado e siga as instruções na tela para completar a transação.

### **Banco: Saques não Disponíveis via Pix**

Embora os depósitos via Pix sejam rápidos e fáceis de fazer, o Bet365 ainda não permite saques via Pix.

Assim, se você quiser fazer um saque em entrar bet365 entrar bet365 conta do Bet365, você deverá utilizar outro método de saque disponível na plataforma. Os métodos de saque disponíveis no Bet365 incluem transferência bancária e boleto.

#### **Outros Métodos de Saque**

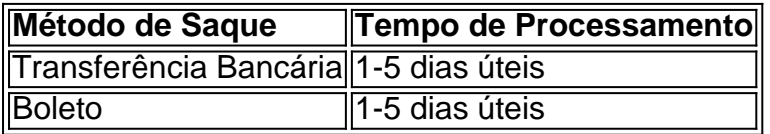

### **Conclusão**

Embora o Bet365 não permita saques via Pix, o processo de depósito via Pix na plataforma é simples e rápido. Você ainda pode fazer saques em entrar bet365 entrar bet365 conta do Bet365 utilizando outros métodos de saque disponíveis na plataforma, como transferência bancária e

boleto.

### **Perguntas Frequentes:**

Posso fazer saques via Pix no Bet365?

Atualmente, não há opção de saque via Pix disponível no Bet365.

Quais são as opções de saque disponíveis no Bet365?

As opções de saque disponíveis no Bet365 incluem transferência bancária e boleto. Quanto tempo leva para processar um saque do Bet365?

O tempo de processamento para um saque no Bet365 varia entre 1 e 5 dias úteis.

# **entrar bet365**

### **entrar bet365**

As apostas triplas são um tipo de aposta múltipla que consiste em entrar bet365 três seleções. Todas as três seleções devem ser vencedoras para que o jogador obtenha retorno. A tripla é uma aposta em entrar bet365 que três seleções são feitas, nas quais o retorno da primeira aposta é cumulativo com o da segunda e este é cumulativo com o da terceira.

Para fazer uma aposta tripla na bet365, basta seguir os seguintes passos:

- 1. Acesse o site da bet365 e faça login em entrar bet365 entrar bet365 conta.
- 2. Selecione o esporte e o evento em entrar bet365 que deseja apostar.
- 3. Clique no mercado de apostas que deseja utilizar.
- 4. Selecione as três seleções que deseja incluir em entrar bet365 entrar bet365 aposta.
- 5. Insira o valor que deseja apostar e clique no botão "Apostar".

As apostas triplas podem ser uma ótima maneira de aumentar seus ganhos em entrar bet365 potencial, mas é importante lembrar que elas também são mais arriscadas do que as apostas simples. Portanto, é importante fazer entrar bet365 pesquisa e escolher suas seleções com cuidado.

#### **Exemplo de aposta tripla:**

Você quer apostar em entrar bet365 três jogos de futebol. Você seleciona os seguintes resultados:

- Jogo 1: Vitória do time da casa
- Jogo 2: Empate
- Jogo 3: Vitória do time visitante

Se todos os três resultados forem vencedores, você receberá um retorno com base na odd combinada das três seleções. No entanto, se algum dos resultados não for vencedor, você perderá entrar bet365 aposta.

#### **Vantagens das apostas triplas:**

- Potencial para maiores ganhos
- Pode ser uma ótima maneira de apostar em entrar bet365 vários eventos

#### **Desvantagens das apostas triplas:**

- Mais arriscado do que as apostas simples
- Pode ser difícil escolher três vencedores

Se você está procurando uma maneira de aumentar seus ganhos em entrar bet365 potencial, as apostas triplas podem ser uma boa opção. No entanto, é importante lembrar que elas também são mais arriscadas do que as apostas simples. Portanto, é importante fazer entrar bet365 pesquisa e escolher suas seleções com cuidado.

## **Perguntas frequentes sobre apostas triplas**

### **O que é uma aposta tripla?**

Uma aposta tripla é um tipo de aposta múltipla que consiste em entrar bet365 três seleções. Todas as três seleções devem ser vencedoras para que o jogador obtenha retorno.

#### **Como faço uma aposta tripla na bet365?**

Para fazer uma aposta tripla na bet365, basta seguir os seguintes passos:

- 1. Acesse o site da bet365 e faça login em entrar bet365 entrar bet365 conta.
- 2. Selecione o esporte e o evento em entrar bet365 que deseja apostar.
- 3. Clique no mercado de apostas que deseja utilizar.
- 4. Selecione as três seleções que deseja incluir em entrar bet365 entrar bet365 aposta.
- 5. Insira o valor que deseja apostar e clique no botão "Apostar".

#### **Quais são as vantagens das apostas triplas?**

As vantagens das apostas triplas incluem o potencial para maiores ganhos e a possibilidade de apostar em entrar bet365 vários eventos.

#### **Quais são as desvantagens das apostas triplas?**

As desvantagens das apostas triplas incluem o maior risco em entrar bet365 relação às apostas simples e a dificuldade de escolher três vencedores.

#### **Devo fazer apostas triplas?**

Se você está procurando uma maneira de aumentar seus ganhos em entrar bet365 potencial, as apostas triplas podem ser uma boa opção. No entanto, é importante lembrar que elas também são mais arriscadas do que as apostas simples. Portanto, é importante fazer entrar bet365 pesquisa e escolher suas seleções com cuidado.

# **entrar bet365 :como apostar no bet365 basquete**

online, é fundamental encontrar um bom casino que ofereça bônus de boas vindas para imizar suas chances de ganhar. Aqui em entrar bet365 nosso blog, nós vamos te mostrar os casinos online no Brasil que realmente oferecem bônus de boas vindas justos e ntes. 1. {w} Casino é um dos melhores casinos online no Brasil que oferece bônus de vindas generosos. Eles oferecem até R\$ 1.000 de bônus de boas vindas para novos Simplesmente.faça o download de uma VPN respeitável e conecte-se a um servidor em entrar bet365 um local onde a bet365 é Permitido permitido, como o Reino Unido ou Alemanha. Então, quando você vai para o site da bet365 com um novo endereço IP, ele lhe dará acesso total às apostas. Site!

A bet365 só está disponível em entrar bet365 países onde está licenciada para oferecer seu serviços serviços, como o Reino Unido, Austrália, Alemanha, alguns estados dos EUA e muito mais. Para fazer cumprir os acordos de licenciamento, verifica regularmente os endereços IP dos usuários para determinar seus Localização.

# **entrar bet365 :jogos para duas pessoas online**

O golfista australiano Jason Day chamou a atenção mais por seu traje na Augusta National nesta semana do que pelo jogo, e o número 21 revelou no sábado (21) ter sido convidado pelos oficiais de torneio para parar com um top particularmente chamativo.

O Day vestiu um saltador branco, preto e vermelho sem mangas na sexta-feira com as palavras "Campeonato de Golfe Malbon" escrito entrar bet365 frente para completar entrar bet365 primeira rodada. Mas quando ele começou a segunda volta no mesmo dia não estava mais usando esse item da roupa!

Ele disse a repórteres após entrar bet365 terceira rodada que ele tinha sido convidado para

remover o topo extravagante. "Eles me pediram pra tirar os coletes fora de casa, respeitosomente você faz isso porque é tudo sobre torneio aqui e eu entendo disso." Eu respeitei esse campeonato", Disse Obama:"É isto aquilo com quem estamos tentando jogar". E ganhar um green jacket."

"Eles disseram: 'Você pode tirá-lo?' Eu disse," Sim não se preocupe", acrescentou. Perguntado por um repórter que havia feito o pedido, Day respondeu: "Veio de Augusta National. Não sei se era uma jaqueta verde? não sabia quem ela estava pedindo e eu respeitosamente a tirei."

O ex-número 1 do mundo provocou muitos posts nas redes sociais nos últimos dias, particularmente para as calças largas que ele usou durante entrar bet365 primeira rodada. Augusta National não respondeu ao pedido de comentário da entrar bet365 no momento entrar bet365 que foi publicado.

s oito horas após três rodada, Day está fora de disputa para a jaqueta verde. Ele tees off no último dia às 10h25 ET

Author: mka.arq.br Subject: entrar bet365 Keywords: entrar bet365 Update: 2024/7/30 17:18:33